# **Config.h settings**

Settings found in config.h are used for customizing the quadcopter's flight settings and a number of software settings. It's not neccesary to change most options, mainly rate and channels as they are a matter of preference.

#### **Rate**

The rate is changed by the following lines in config.h file. The unit is degrees / second. The number is the rotation rate at max stick deflection, for example 360 would perform a full turn in 1 second.

// rate in deg/sec // for acro mode #define MAX\_RATE 360.0 #define MAX\_RATEYAW 360.0

Low rates are controlled by a multiplier, which is applied to the rates above. The low rates are usually used for the stock tx, as the rate hi/low channel is also set by default to work with it.

#define LOW\_RATES\_MULTI 0.5f

#### **Expo**

Normally, expo would be set in the transmitter, but if required it can also be set in software

//#define DISABLE\_EXPO

#define EXPO\_XY 0.3 #define EXPO\_YAW 0.3

Range is 0.0 - 1.0, where zero is linear. Higher numbers are less sensitive near center, values 0.6 - 0.8 are commonly used ( 60% - 80% )

## **Switches (auxiliary channels)**

Switches/buttons are used to control functions such as level/acro mode change, dual rates and flips.

This functions can be assigned to any channel, if using a devo or a module. The number of channels depends on radio protocol specifications.

For the stock tx, only some buttons can be used.The H8 tx supports only the rate button (called expert here) and using the trims as switches. The flip button can only be used for flips.

// level / acro mode switch

```
// CH_FLIP - flip
// CH_EXPERT - expert
// CH_HEADFREE - headfree
// CH_RTH - headingreturn
// CH AUX1 - AUX1 ( gestures <<v and>>v)
// CH_PIT_TRIM - Pitch trims ***1**// CH_RLL_TRIM - Roll trims ***1**
// CH THR TRIM - Throttle trims ***1**// CH YAW TRIM - Yaw trims ***1**// CH_INV - Inverted mode
// CH_VID
// CH_PIC
// CH_ON - on always
// CH_OFF - off always
// devo can use DEVO CHAN 5 - DEVO CHAN 10
#define RATES CH_EXPERT
#define LEVELMODE CH_AUX1
#define STARTFLIP CH_OFF
#define LEDS_ON CH_FLIP
// ***1** available only when #define USE STOCK TX is set
```
Special channels: Not all channels are sent from the transmitter, some channels are based in the

software, currently only gesture controlled channels CH\_AUX1.

Available channels depend on the radio protocol selected, the ones described are for Bayang protocol ( recomended )

#### **Stock tx**

The trim buttons do not do anything in the stock tx. To use the trims for controlling a function, set the function channel to the trim (such as CH\_PIT\_TRIM - pitch trims) and enable "#define USE\_STOCK\_TX"

Do not enable "*#define USE\_STOCK\_TX*" if you want to use a devo or tx module and the trims are set as a function!

#### **Devo tx**

Silverware supports setting a channel number as found in DeviationTX:DEVO\_CHAN\_5 - DEVO\_CHAN\_10 for use with deviaton tx or with nrf multipro module.

```
#define LEDS ON DEVO CHAN 9 // sets leds to channel 9
```
For the multimodule, use MULTI CHAN 5 for channel 5, for example.

# **Auto throttle feature**

The auto throttle will keep a constant upwards thrust as the quad leans in one direction. Used in level mode, usually.

Example: Suppose the quadcopter is at a 45 degrees angle. Because of the angle, only half the thrust will contribute to maintaining height. The other half will provide lateral acceleration. With "auto throttle" on, the software will increase throttle to compensate. As a result, the quad will maintain altitude better while maneuvering.

#define AUTO\_THROTTLE

#### **Lower throttle feature**

With this option enabled, the quadcopter will lower the throttle in order to maintain better control near full throttle. Without it (default) the quadcopter will usually lean slightly in one direction at full throttle, as there may not be enough control ability. ( at least one motor is producing maximum thrust ). The throttle is lowered by an amount as such that the motors are no longer maxed.

Usually, other firmwares have this option enabled, but in silverware it is optional, because it results in a loss of thrust at full throttle, which small brushed quads most certainly can do without.

An opposite option, increase thrust, is of use when throttle is near zero, and will improve control in such situations. The increase throttle option should be used with care while tuning quadcopters, as oscillation could result in continuous ascend.

The "type 3" mix is more useful with brushless builds, it's instant acting, but it also has the largest throttle loss (or increase ).

#define MIX\_LOWER\_THROTTLE //#define MIX\_INCREASE\_THROTTLE

//#define MIX\_LOWER\_THROTTLE\_3 //#define MIX\_INCREASE\_THROTTLE\_3

## **Throttle transient compensation**

The TTCF feature improves throttle response of the quadcopter. The curve has been measured for 6mm motors, and it may not work the same with other motors. The factor can be adjusted also by adding the line to config.h. With this feature on, the quadcopter will react faster to throttle changes.

This feature only works on the throttle stick, it does not affect controls in any other way. However, the increase motor use may reduce flight time.

#define THROTTLE\_TRANSIENT\_COMPENSATION

// this line may be added #define THROTTLE\_TRANSIENT\_COMPENSATION\_FACTOR 7.0

## **Gyro lpf filter (software)**

The software lpf filter is a custom gyro filter, additional to the hardware filter which is present in the gyro device. The hardware filter is set around 43Hz by default, but for additional vibration removal, a software filter can be added.

Changing the filters affects the tuning of the pids, it's a good idea to consider the filter before tuning.

The last 2 filters have custom frequency, and they also account for variable sample rate, or different from default. They are recommended with gcc as the loop time is exceeded there. All other filters are calculated for a loop time of 1Khz ( 1000 uS).

```
// set only one below
//#define SOFT_LPF_1ST_023HZ
//#define SOFT_LPF_1ST_043HZ
//#define SOFT_LPF_1ST_100HZ
//#define SOFT_LPF_2ND_043HZ
#define SOFT_LPF_2ND_088HZ
//#define SOFT_LPF_4TH_088HZ
//#define SOFT_LPF_4TH_160HZ
//#define SOFT_LPF_4TH_250HZ
//#define SOFT_LPF_1ST_HZ 100
//#define SOFT_LPF_2ST_HZ 100
//#define SOFT_LPF_NONE
```
## **Gyro lpf filter (hardware)**

The hardware gyro lpf filter is part of the gyro integrated circuit. It's setting changes the frequency of the internal filter. The internal filter also has a latency which may affect pid P and D terms. A lower latency may be better, however vibration will limit the usefulness of higher gyro frequencies. The "0" setting should be avoided.

```
// gyro filter \theta = 250hz delay 0.97mS
// gyro filter 1 = 184hz delay 2.9mS
\frac{1}{2} gyro filter 2 = 92hz delay 3.9mS
\frac{1}{2} gyro filter 3 = 41hz delay 5.9mS (Default)
```

```
#define GYRO_LOW_PASS_FILTER 3
```
#### **Motor filter feature**

There are 2 motor filtering options, a hanning 3 tap filter which reduces very high frequencies only, and a 1st order low pass filter that uses a coefficient as a setting. The motor filter has effects on pid tuning similar to those of the gyro low pass filters.

```
// enable motor filter - select one
// motorfilter1: hanning 3 sample fir filter
// motorfilter2: 1st lpf, 0.2 - 0.6, 0.6 = less filtering
```
https://sirdomsen.diskstation.me/dokuwiki/ Printed on 2023/05/29 19:19

//#define MOTOR\_FILTER #define MOTOR\_FILTER2\_ALPHA 0.3

#### **Motor curve**

In silverware, the motors are linearized so that the resulting thrust is linear. the curves are obtained by measuring the motors and propellor combination. Although it's not necessary to know the curve, using a curve allows the pids to be consistent across the throttle range.

Motor linearity changes somewhat with pwm frequency, and for this reason each curve also has a frequency at which it was measured.

// pwm frequency for motor control #define PWMFREQ 24000 // motor curve to use // the pwm frequency has to be set independently //#define MOTOR\_CURVE\_NONE //#define MOTOR\_CURVE\_85MM\_32KHZ //#define BOLDCLASH\_716MM\_8K #define BOLDCLASH\_716MM\_24K

#### **Other settings**

There are a number of other settings in config.h, as well as in some other files. They are less common, and not described in this document. Additionally, some settings may change in the future, keep in mind this document is not updated as often as the code.

From: <https://sirdomsen.diskstation.me/dokuwiki/> - **Silverware Wiki**

Permanent link: **<https://sirdomsen.diskstation.me/dokuwiki/doku.php?id=docs:config.h>**

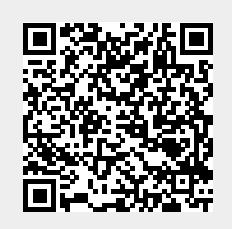

Last update: **2017/10/31 11:50**